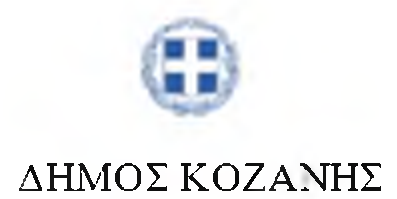

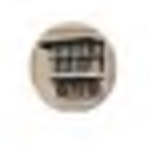

E AYM ME

## B' EYNEAPIO ΕΤΑΓΡΕΙΑΣ ΔΥΤΙΚΟΜΑΚΕΔΟΝΙΚΩΝ ΜΕΛΕΤΩΝ

# Ο Διαρκής Αγώνας για την Απελευθέρωση στη Δυτική Μακεδονία 1821-1912

### Παρασκευή 24 Σεπτεμβρίου 2021

17.00-17.30 Χαιρετισμοί

Λάζαρος Μαλούτας, Δήμαρχος Κοζάνης Βασιλική-Διάφα-Καμπουρίδου, Πρόεδρος Ε.ΔΥΜΜΕ. Αγγελική Δεληκάρη, Πρόεδρος Συνεδρίου

Α΄ Συνεδρία: Η Επανάσταση και οι Επαναστάσεις στη Δυτική Μακεδονία. Προεδρείο: Αγγελική Δεληκάρη - Κωνσταντίνος Ντίνας

- 17.30-17.45 Γεώργιος Τσότσος, Η γεωγραφική διασπορά των επαναστατικών κινήσεων στη Δυτική Μοκεδονία (15ος - αργές 20ού αιώνα)
- 17.45-18.00 Χαρίτων Καρανάσιος, Γιατί άργησε η Επανάσταση του 1821 και η σπελευθέρωση της Μοκεδονίας
- 18.00-18.15 Βασιλική Θ. Διάφα-Καμπουρίδου, Οψεις της κοινωνικής ζωής στην Κοζάνη στα χρόνια της Επανάστασης του 1821 (1800-1835)
- 18.15-18.30 Θωμάς Κόμπος, Οι μεγάλες πολιτεισκές στιγμές του Αγώνα και η απουσία εκ Κοζάνης παραστατών
- 18.30-19.00 Συζήτηση
	- Β΄ Συνεδρία: Μορφές και δράσεις στην προεπαναστατική Δυτική Μακεδονία. Προεδρείο: Βασιλική Διάφα-Καμπουρίδου – Αιμίλιος Μαυρουδής
- 19.00-19.15 Καλλιόπη Μπόντα-Ντουμανάκη, Αναστοχασμός για την προεπαναστατική και μετεπαναστατική δράση των Μαρκιδών Πούλιου: Νέα τεκμήρια και ερμηνείες
- 19.15-19.30 Ηλίας Σπυριδωνίδης, Η επανασταπική κίνηση του 1808 στα Χασια μέσα από ιταλικές πηγές
- 19.30-19.45 Αννα Καλώτα, Γεώργιος Λασσάνης ; Νέα στοιχεία για τη ζωή του κατά την παραμονή του στην Κοζάνη
- 19.45-20.00 Έλα Χατζηπαναγιώτη-Sangmeister, Η μύηση του Γεωργίου Λασσάνη στη Φιλική Εταιρεία
- 20.00-20.30 Συζήτηση

#### Σάββατο 25 Σεπτεμβρίου 2021

Γ΄ Συνεδρία: Η Δυτική Μακεδονία μέσα από τις εκδόσεις και τα χειρόγραφα. Προεδρείο: Αγνή Παπακώστα - Βασιλική Νοτοπούλου

09.15-09.30 Μελπομένη Κοταρίδου, Η περιήγηση του φιλέλληνα William Martin Leake στη Δυτική Μακεδονία κατά την προεπαναστατική περίοδο

- 09.30-09.45 Βασιλική Νοτοπούλου, Ιατρικές παρατηρήσεις σε σημειωματάρια του Γεωργίου Σσκελλάριου.
- 09.45-10.00 Αγγή Γ. Παπακώστα, Υποκειμενισμός και διακειμενικότητα: οι δυο όψεις ενατένισης της ζωής κατά την προεπαναστατική περίοδο. Η περίπτωση του Γ. Σσκελλάριου στα "Ποιημάτια" (1817)
- 10.00-10.15 Κωνσταντίνος Θ. Πέτσιος, Ειδολογικά γνωρίσματα της διδασκαλίας της Ποιητικής κατά την περίοδο του Νεοελληνικού Διαφωτισμού και η "Ποιητική" του Χορισίου Μεγδάνη
- 10.15-10.30 Γεώργιος Βλαχάκης, Διαβάζοντας τον "Ερμήλο" του Μιχαήλ Περδικάρη (1817) διακόσια χρόνια μετά. Ενστάσεις και αγωνίες για τη νεωτερική επιστημονική σκέψη
- 10.30-10.45 Μάριος-Κυπαρίσσης Μώρος, Ο Γιάννης Βλαχοχιάννης μεταξύ Μακρυχάννη και Κασομούλη: μια επανάγνωση του προλόγου του στα "Ενθυμήματα στρατιωτικά. της Επαναστάσεως των Ελλήνων 1821-1833"
- 10.45-11.00 Κωνσταντίνος Σπ. Τσιώλης, Ο Δυτικομακεδόνας αρματολός Ιωάννης Τσόντζας στη δραματουργία της Καταστροφής των Ψαρών
- 11.00-11.30 Συζήτηση Διάλειμμα

Δ' Συνεδρία: Η Δυτική Μοκεδονία μετά την Επανάσταση Προεδρείο: Γεώργιος Τσότσος - Κωνσταντίνος Καμπουρίδης.

- 11.30-11.45 Κωνσταντίνος Καμπουρίδης, Η Κοζόνη στο χρόνιο του Τσιζιμότ. Το "Κατάστιχο των Κερδών" (Temettüat defteri) του έτους 1845
- 11.45-12.00 Γεώργιος Αλευράς, Η οικονομία της Δυτικής Μακεδονίας κατά τον 19ο αιώνα. Η επενδυτική στρατηγική του εμπόρου Γεωργίου Κ. Κοεμτζή (1828-1835)
- 12.00-12.15 Ιωάννα Ζήση, Εθνική διαπαιδαγώγηση στην Κοζάνη το β' μισό του 19ου αιώνα: η συμβολή της εκπαίδευσης και της κοινοτικής Βιβλιοθήκης
- 12.15-12.30 Στεργιος Πουρνάρας, Ο οπλαρχηγός Θεόδωρος Ζιάκας και η μάχη του Σπηλαίου το 1854
- 12.30-12.45 Νικόλαος Σιώκης, Το ληστρικό φαινόμενο στον ευρύτερο δυτικομακεδονικό χώρο κατά τα έτη 1878-1880: μια πρώτη προσέχγιση
- 12.45-13.00 Συζήτηση
	- Ε΄ Συνεδρία: Από την Επανάσταση του 1878 στους Βολκανικούς πολέμους Προεδρείο: Νίκος Σιώκης - Ιωάννης Μπουνόβας
- 17.30-17.45 Αναστάσιος Δάρδας, Η Σιαπσπνή καπετάνισσα Περιστέρα στην Επανάσταση του 1878
- 17.45-18.00 Γεώργιος Σαββανάκης, Περιβολιώτες οπλαρχηγοί στο τέλος του 19ου αι.
- 18.00-18.15 Δημήτριος Λαμπράκης, Ο Μακεδονικός Αγώνας μέσα από οθωμανικές και ελληνικές πηγές: Η σύσταση και δομή των σωματων Μακεδονομάχων της Δυτικής Μοκεδονίας εν έτει 1905
- 18.15-18.30 Γεώργιος Σαλακίδης, Μεταξύ οθωμανικής κι ελληνικής υπηκοότητας λίγο πριν από την απελευθέρωση της Κοζάνης (1912): Η υπόθεση του Γιώργη Τσιμινόκη
- 18.30-18.45 Μανώλης Πέπονας, Η δράση του Γεωργίου Τσόντου στη Δυτική Μακεδονία (1904- $1907$
- 18.45-19.00 Παναγιώτης Καμηλάκης, Ο Κρητικός Μακεδονομάχος Γεώρχιος Κ. Καμηλόκης: η δράση και η καταδίκη του το 1908
- 19.00-19.15 Μαρία Βατάλη, Θάλεια Φλώρα Καραβία: η ανταποκρίτρια ζωγράφος των Βαλκανικών αγώνων
- 19.15-19.30 Νικόλαος Τσουρής, Η Πατριδογνωσία της Δυτικής Μακεδονίας στις σελίδες ενός παιδικού περιοδικού της εποχής του Α΄ Βαλκανικού Πολέμου
- 19.30-20.00 Συζήτηση

20.00-20.30 Συμπεράσματα Συνεδρίου: Αγγελική Δεληκάρη

### ΣΥΝΕΔΡΟΙ

- ΑΛΕΥΡΑΣ Γεώργιος, δρ. Νεότερης Ιστορίας Πανεπιστημίου Ιωαννίνων
- ΒΑΤΑΛΗ Μαρία, πυγιούγος Ιστορίας και Αργαιολογίας ΑΠΘ & Βαλκανικών Σπουδών Φλώρινας, ΜΑ Επιστημών Αγωγής-Τοπικής Ιστορίας
- ΒΛΑΧΑΚΗΣ Γεώργιος, Επίκ. Καθηγητής Φιλοσοφίας και Επιστημών ΕΑΠ
- ΔΑΡΔΑΣ Αναστάσιος, δρ. Θεολογίας ΑΠΘ
- **· ΔΕΛΗΚΑΡΗ Αγγελική, Αναπλ Καθηγήτρια Μεσαιωνικής Ιστορίας των Σλαβικών Λαών ΑΠΘ**, Πρόεδρος Συνεδρίου
- ΔΙΑΦΑ-ΚΑΜΠΟΥΡΙΔΟΥ Βασύ.ική, Δικηγόρος, δρ. Ιστορίας Δικαίου ΑΠΘ, Πρόεδρος Ε.ΔΥΜΜΕ
- – ΖΗΣΗ Ιωάννα, υπου∟*δρ Νεότερης Ιστορίας Ιονίου Πανεπιστημίο*υ
- - ΚΑΛΩΤΑ Άννα, Αρχειονόμος, υποψ- δρ. Νεοελληνικής Φιλολογίας Πανεπιστημίου Κύπρου
- ΚΑΜΗΛΑΚΗΣ Παναγιώτης, ομότιμος Διευθυντής Ερευνών Κέντρου Λαογραφίας Ακαδημίας Αθηνών
- ΚΑΜΠΟΥΡΙΔΗΣ Κωνσταντίνος, δρ. Νεότερης Ιστορίας ΑΠΘ, τ. Διευθυντής ΓΑΚ-Ν. Κοζάνης
- ΚΑΡΑΝΑΣΙΟΣ Χαρίτων, Διευθυντής Ερευνών Ακαδημίας Αθηνών
- ΚΟΜΠΟΣ Θωμάς, Δικηγόρος, υποψ. δρ. Ιστορίας του Δικαίου ΔΠΘ
- ΚΟΤΑΡΙΔΟΥ Μελπομένη, πτυχιούχος Αγγλυσής Γλώσσας και Φιλολογίας, ΜSc στις Ψηφιακές Μεθόδους για τις Ανθρωπιστικές Επιστήμες
- ΑΑΜΠΡΑΚΗΣ Δημήτριος, δρ. Οθωμανικών Σπουδών Πανεπιστημίου Μπίρμτγραμ
- ΜΑΛΟΥΤΑΣ Λάζαρος, Δήμαργος Κοζάνης
- ΜΑΥΡΟΥΔΗΣ Αμιύλος, Καθηγητής Αρχαίας Ελληντοής Φιλολογίας ΑΠΘ
- ΜΠΟΝΤΑ-ΝΤΟΥΜΑΝΑΚΗ Καλλιόπη, Φυσικός, συγγραφέας τοπικής ιστορίας
- ΜΠΟΥΝΟΒΑΣ Ιωάννης, δρ. Παιδαγωγικών Πανεπιστημίου Ιωαννίνων, ΕΔΙΠ ΠΤΔΕ Φλώρινας
- ΜΩΡΟΣ Μάριος-Κυπαρίσσης, υποψ δρ. Νεοελληνικής Φιλολογίας ΑΠΘ
- ΝΟΤΟΠΟΥΛΟΥ Βασύνεή, Βιολόγος, δρ. Νεότερης Ιστορίας Πανεπιστημίου Ιωαννίνων
- ΝΤΕΝΑΣ Κωνσταντίνος, Καθηγητής Γλωσσολογίας Πανεπιστημίου Δυτικής Μακεδονίας
- ΠΑΠΑΚΩΣΤΑ Αγγή Γ., όρ Νεοελληνικής Φιλολογίας ΑΠΘ
- ΠΕΠΟΝΑΣ Μανώλης, υποψ<sub>ε</sub> όρ Σύγχρονης Ελληνικής Ιστορίας, ΕΚΠΑ
- ΠΕΤΣΙΟΣ Κωνσταντίνος Θ., Καθηγητής Ιστορίας της Φιλοσοφίας Πανεπιστημίου Ιωαννίνων
- ΠΟΥΡΝΑΡΑΣ Στέργιος, Φιλόλογος
- ΣΑΒΒΑΝΑΚΗΣ Γεώργιος, Ιστορικός, ΜΑ στις Ιστορικές, Αρχαιολογικές και Ανθρωπολογικές Σπουδές, ΙΑΚΑ, Πανεπιστήμιο Θεσσαλίας
- ΣΑΛΑΚΙΔΗΣ Γεώργιος, Αναπλ. Καθηγητής Οθωμανικής και Γουρκικής Γλώσσας και Γραμματείας  $\triangle \Pi \Theta$
- ΣΙΩΚΗΣ Νικόλαος, όρ Ιστορίας Ελληνισμού ΑΠΘ
- ΣΠΥΡΙΔΩΝΙΔΗΣ Ηλίας, δρ Ιταλικής Γλώσσας και Φιλολογίας
- ΤΣΙΩΛΗΣ Κωνσταντίνος Σπ., συγγραφέας το πικής ιστορίας
- - ΤΣΟΤΣΟΣ Γεώργιος, *δρ Πολεοδομίας-Χωροταξίας ΑΠΘ, μεταδρ Ιστορτ*αής Γεωγραφίας
- ΤΣΟΥΡΗΣ Νικόλαος, Συντονιστής Εκπαιδευτικού Έργου Δασκάλων, δρ Ιστορίας και Εθνολογίας  $ATG$
- ΧΑΤΖΗΠΑΝΑΠΩΤΗ-SANGMEISTER  $\mathbb{D}.\alpha$ , Καθηγήτρια Νεοελληνικής Φιλολογίας Πανεπιστημίου Κύπρου